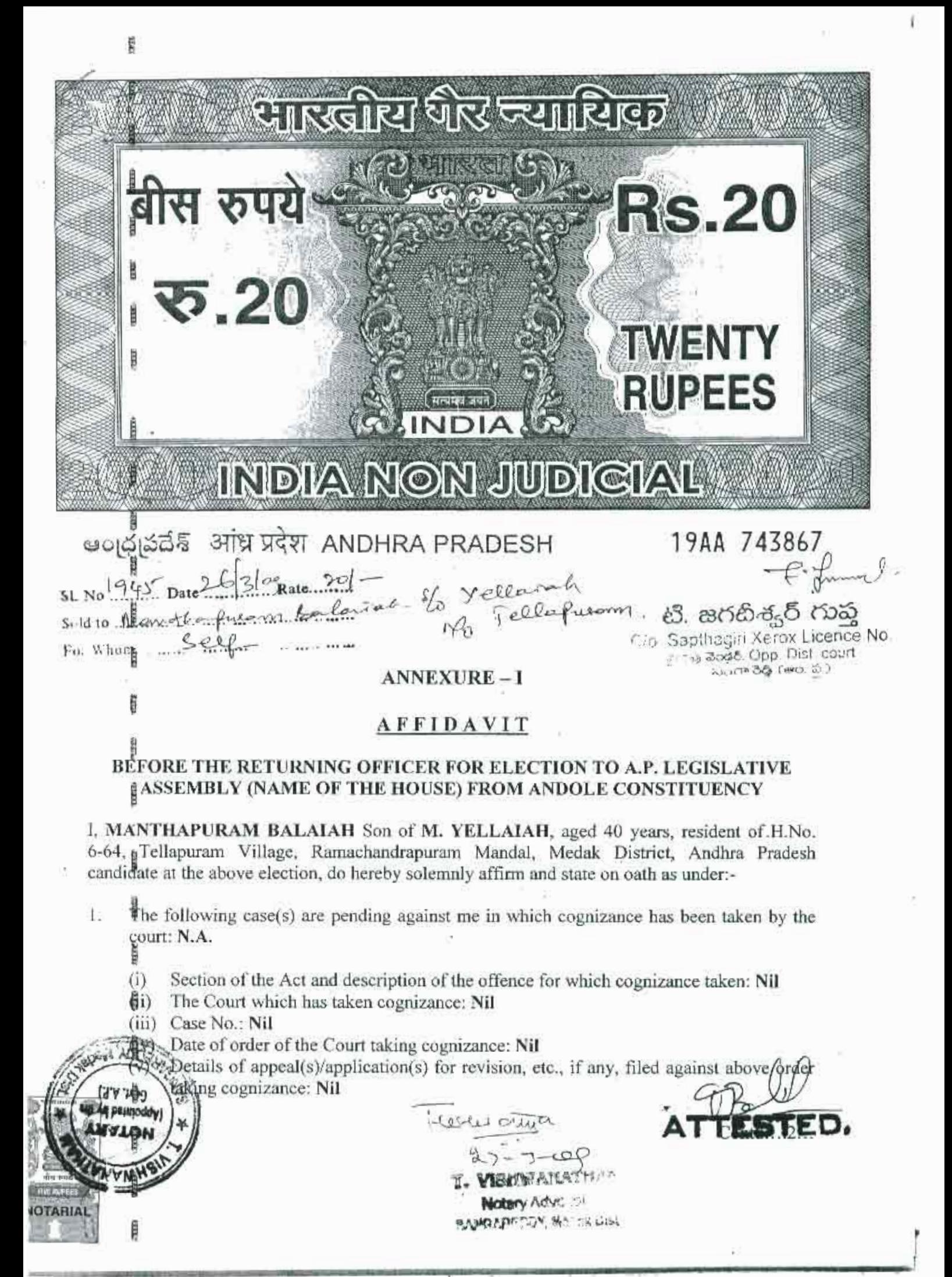

2. That I give herein below the details of the assets (Immovable, movable, bank balance etc.) of myself, my spouse and dependents\*:

## A. Details of movable assets:

(Assets in joint name indicating the extent of Joint ownership will also have to be given)

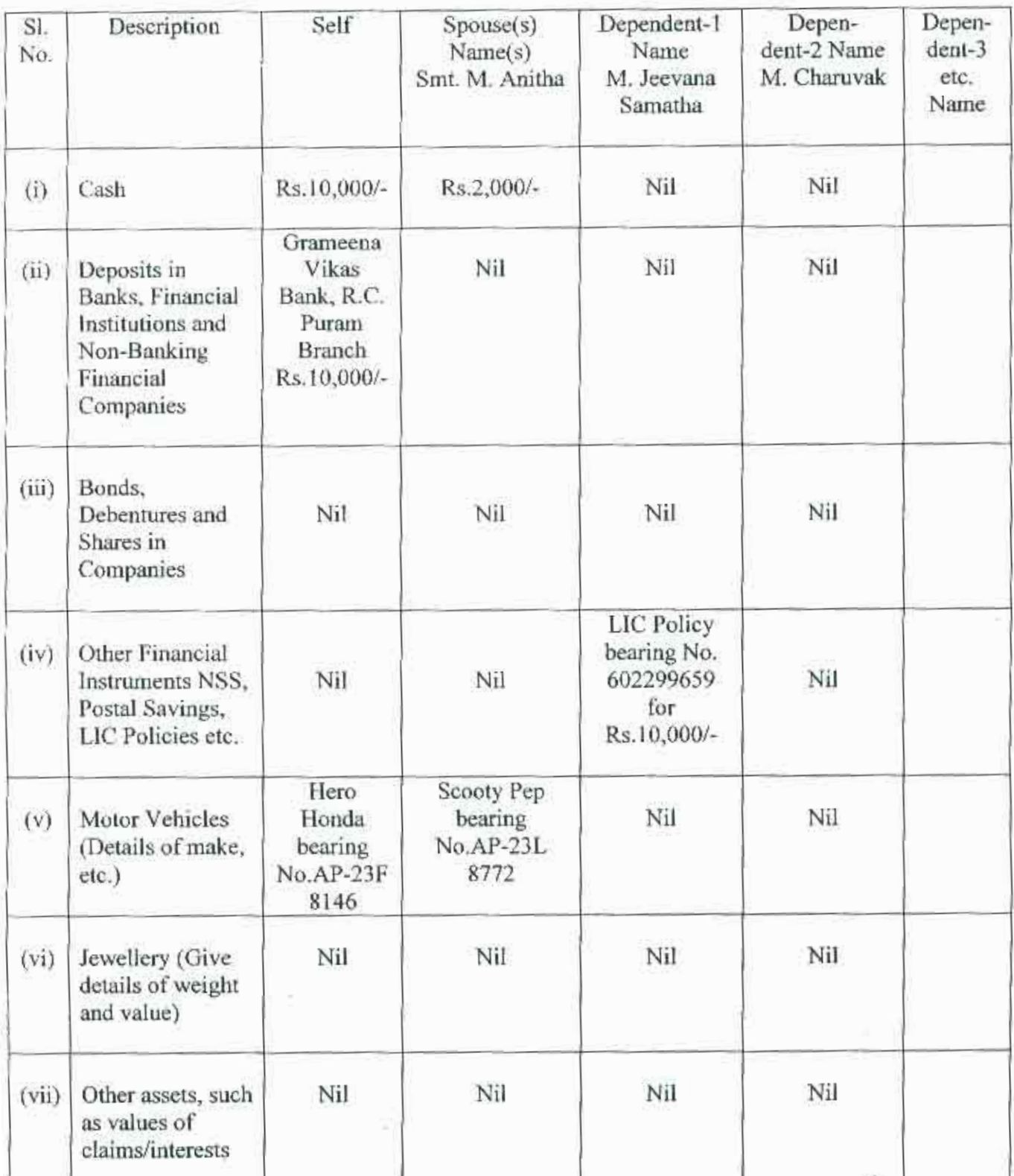

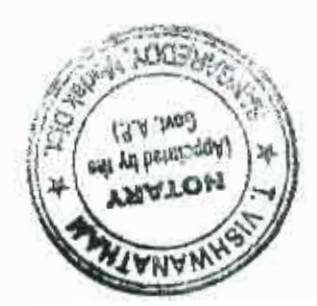

Leedwarn  $27 - 39$ 

T. VISHWANATHAM **Malbary Advocate SANGAREDDY, Medak Dist.** 

GIFED.

## $\stackrel{\sim}{B}$  ) Det:

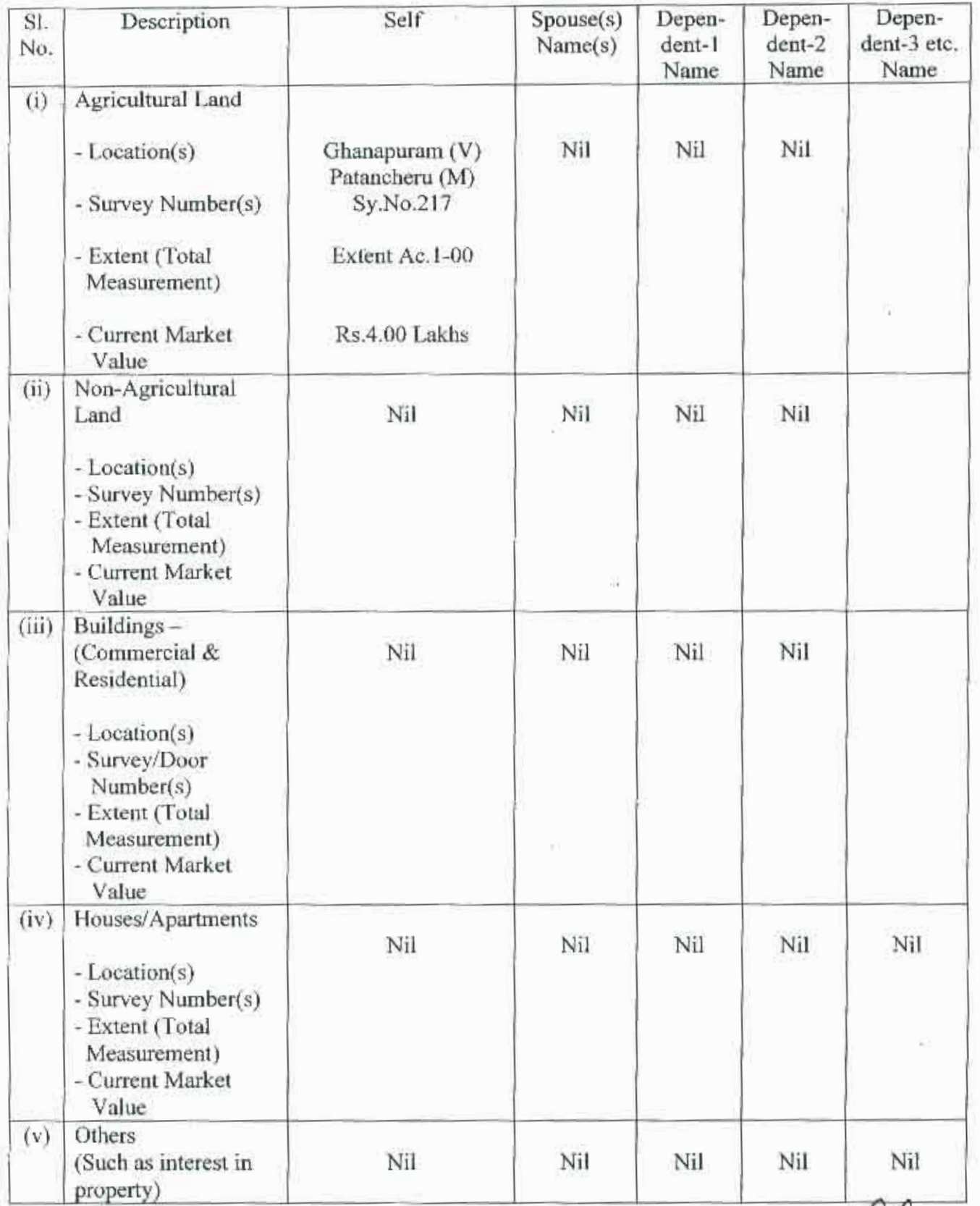

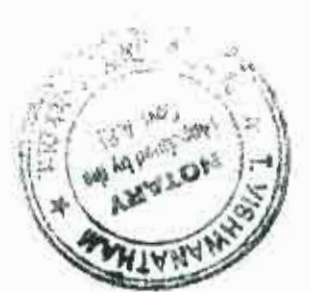

Trech and **ATTESTED.** 

Contra

T. VISHWANATHAM Motory Advocate

I give herein below the details of my liabilities/over dues to public financial institutions and Government dues:- $(3)$ 

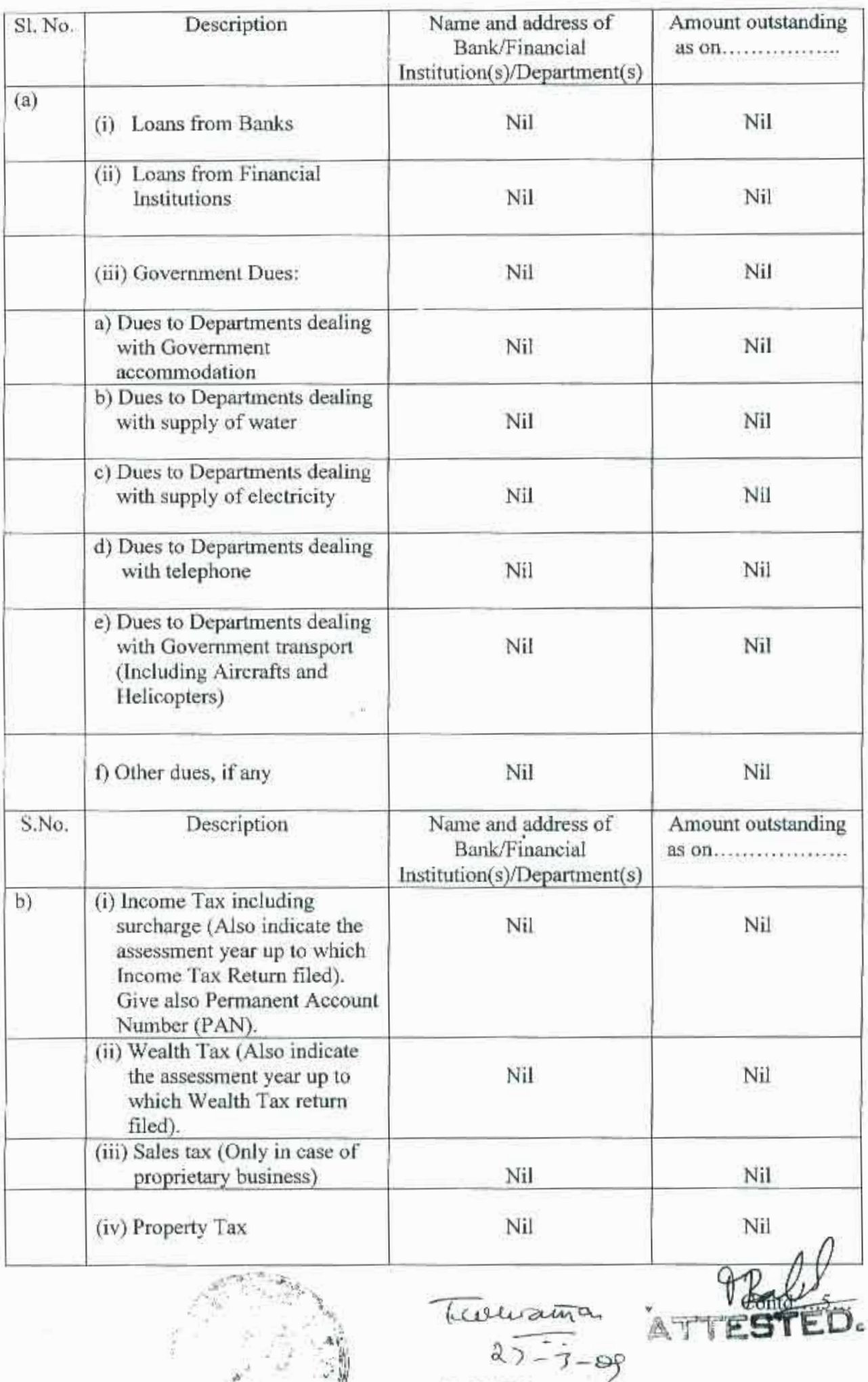

T. VI **UESAMATYLAM** 

 $\mathbb{R}$ 

 $\mathrel{\mathop:}:5\mathrel{\mathop:}:$ 

4) My educational qualifications:

MA

 $\begin{bmatrix} \mathbf{r}^{\text{max}}_{1} & \cdots & \mathbf{r}^{\text{max}}_{n} \end{bmatrix}$ 

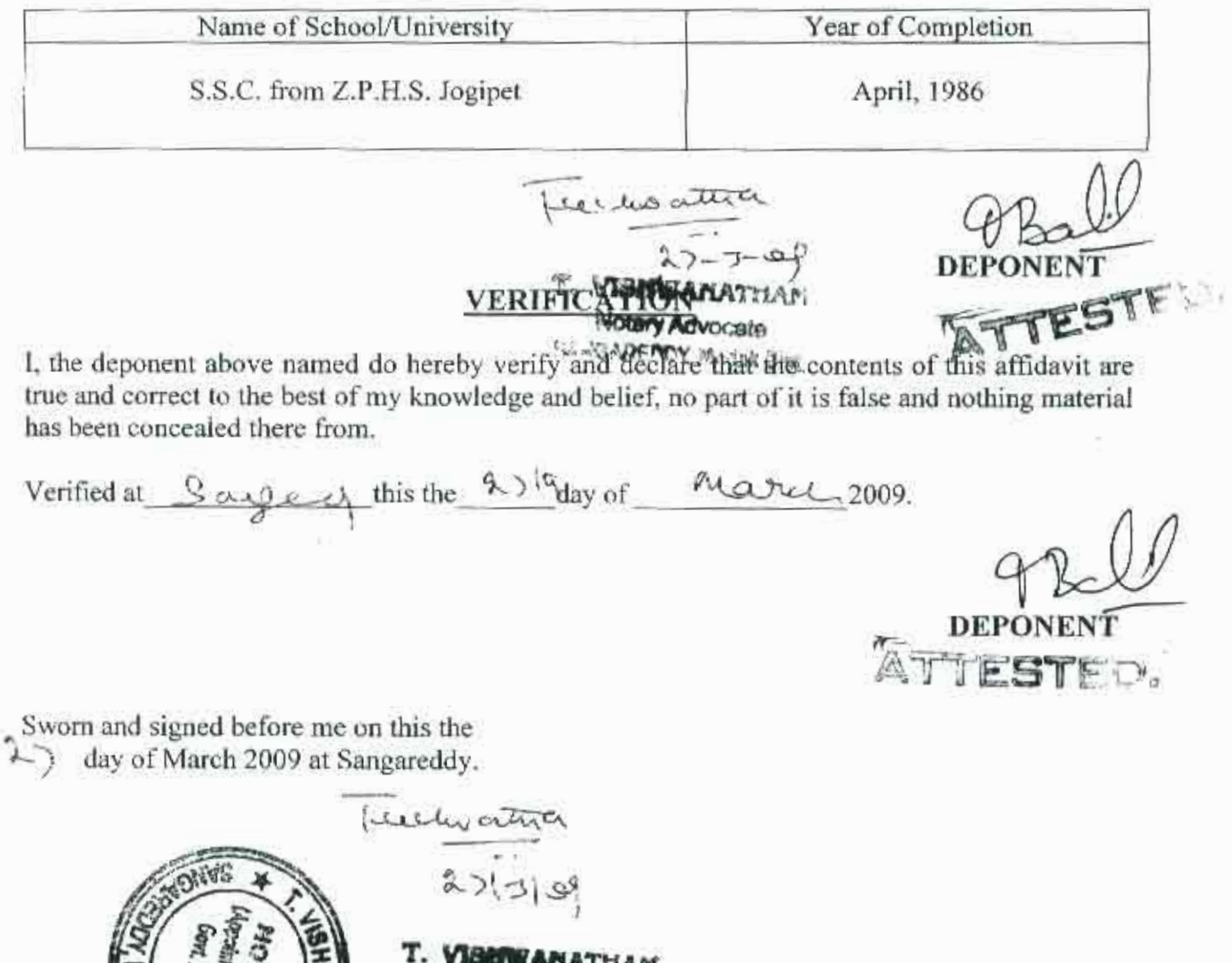

TIAM Notary Advocate

<u>यार ज्यामिलक</u> **Rs.20**  $\sqrt{5.20}$ **TWENTY RUPEES MINDIA INDIA NON JUDICIAL** soldistis arist xxx ANDHRA PRADESH 19AA 743868<br>soldio Newthelman Belovale 36 m. Yellarek 23. ario 45 m - C. Lumil C/o Septhagiri Xerox Licence No. ches Opp: Dist court **FORM 26** ාංශ රජු (ගෙ. බ.) **AFFIDAVIT** BEFORE THE RETURNING OFFICER FOR ELECTION TO A.P. LEGISLATIVE ASSEMBLY (NAME OF THE HOUSE) FROM ANDOLE CONSTITUENCY I, MANTHAPURAM BALAIAH Son of M. YELLAIAH, aged 40 years, resident of H.No. 6-64, Fellapuram Village, Ramachandrapuram Mandal, Medak District, Andhra Pradesh candidate at the above election, do hereby solemnly affirm and state on oath as under:-1. I am not accused for any offence(s) punishable with imprisonment for two years or more in p pending case(s) in which a charge(s) has/have been framed by the court(s) of competent furisdiction. If the deponent is accused of any such offence(s) he shall furnish the following information: No Case/First Information Report No./Nos.: Nil Court(s) which punished: Nil Politic Station(s): ........... District(s): ........... State(s): Nil Contd...2... perbitina P. VISHWANATHAM **Notery Advocate** SANGAREDDY Medak Disk

- Section(s) of the concerned Act(s) and short description of the Offence(s) for which  $(iv)$ the candidate has been charged: Nil
- Date(s) on which the charge(s) was/were framed: Nil  $(v)$
- Whether all or any of the proceeding(s) have been stayed by any court(s) of  $(vi)$ competent jurisdiction: No
- I have not been convicted of an offence(s) (Other than any offence(s) referred to in Sub- $2.$ Section (1) or Sub-Section (2) or covered in Sub-Section (3) of Section \* of the Representation of the People Act, 1951 (43 of 1951) and sentenced to imprisonment for one year or more.

If the deponent is convicted and punished as aforesaid, he shall furnish the following information:

- Case/First Information Report No./Nos.: Nil  $(i)$
- (ii) Court(s) which punished: Nil
- (iii) Police Station(s): Nil District(s): Nil State(s): Nil
- (iv) Section(s) of the concerned Act(s) and short description of the Offence(s) for which the candidate has been charged: Nil
- (v) Date(s) on which the sentence(s) was/were pronounced: Nil
- (vi) Whether the sentence(s) has/have been stayed by any court(s) of competent jurisdiction: No

Place: Darpie oc lescure Date  $2703 - 2009$ Signati **SATION** 

I, the above-named deponent, do hereby verify and declare that the contents of this affidavit are true and correct to the best of my knowledge and belief, no part of it is false and nothing material has been concealed therein.

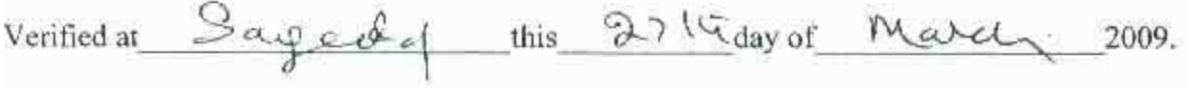

Sworn and signed before me on this the 2.) day of March 2009 at Sangareddy. collevath **BIROOVORIA SANGAREDOY, Madak Dist.**